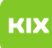

## Anleitung für den Zugriff auf Netzwerkspeicher über Computer mit macOS 26.04.2024 10:29:21

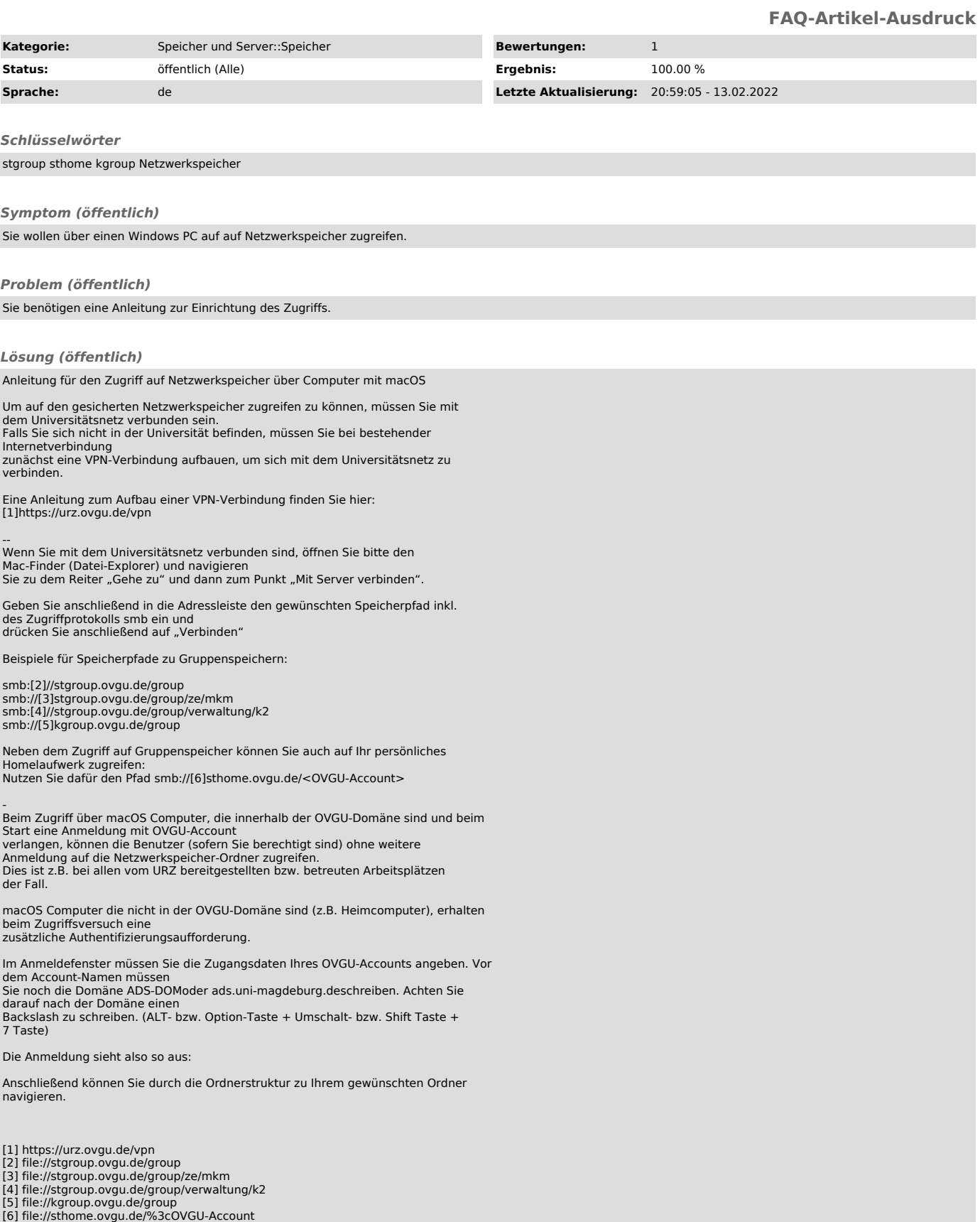